#### **Erstellen einer Facharbeit in der Klassenstufe 10**

Liebe Schülerinnen und Schüler,

am Wolterstorff-Gymnasium Ballenstedt wird von jedem Schüler/jeder Schülerin der Klassenstufe 10 die Anfertigung einer Facharbeit in einem beliebigen Unterrichtsfach (Ausnahmefall: Sport) gefordert. In der Checkliste findet ihr dazu verschiedene Materialien/Dokumente, welche euch helfen sollen, eure Facharbeit zu verfassen bzw. die Formalien zu erfüllen. Dabei handelt es sich um formale Vorgaben von Seiten der Schule, die ihr auf eure Arbeit anpassen müsst. Beachtet zudem die Hinweise, welche auf den Materialien/Dokumenten zu finden sind. **Spätester Abgabetermin** der Facharbeit ist der **\_\_\_\_\_\_\_\_\_\_\_\_**. Die Bewertung erfolgt durch den Betreuungslehrer/die Betreuungslehrerin und wird auf dem Jahreszeugnis Klasse 10 vermerkt. Zudem wird die Note der Facharbeit als zusätzliche Klassenarbeit verbucht (2. Halbjahr).

**Ziele der Facharbeit:** Facharbeiten dienen dazu, euch mit den Prinzipien und Formen des selbstständigen, wissenschaftspropädeutischen Lernens vertraut zu machen. Ihr müsst hierbei nachweisen, dass ihr in einem vorgegebenen Zeitrahmen in der Lage seid, ein Konzept und eine Gliederung zu erstellen, Informationen (auch online) und Literatur zusammenzutragen, mit diesen Informationen eine Problematisierung (konkrete Fragestellung oder Thematisierung) zu beleuchten, verschiedene Verzeichnisse (besonders Literaturverzeichnis) anzulegen, Materialien (Abbildungen, Statistiken, Tabellen) auszuwerten und im Text sinnvoll einzubauen sowie vorgegebene Zitiertechniken anzuwenden. Das Verfassen einer Facharbeit im schulischen Rahmen dient zudem der Förderung der Studierfähigkeit und damit zur Vorbereitung auf das Studium.

Sollten sich Fragen ergeben, so wendet euch an eure Betreuungslehrer/innen oder an **Herrn Jäger** (Verantwortlicher Lehrer/Koordinator für die Facharbeiten Klassenstufe 10) sowie **Frau Wölfer**.

Wir wünschen euch viel Erfolg!

# **Allgemein gültige Vorgaben für das Erstellen einer Facharbeit**

# **am Wolterstorff-Gymnasium Ballenstedt (Checkliste + Hinweise/Vorschläge)**

Hinweis: In der Spalte "Bemerkung" könnt ihr euch Notizen machen oder die Vorgaben, welche ihr erledigt habt, "abhaken" (Prüfen der Vollständigkeit).

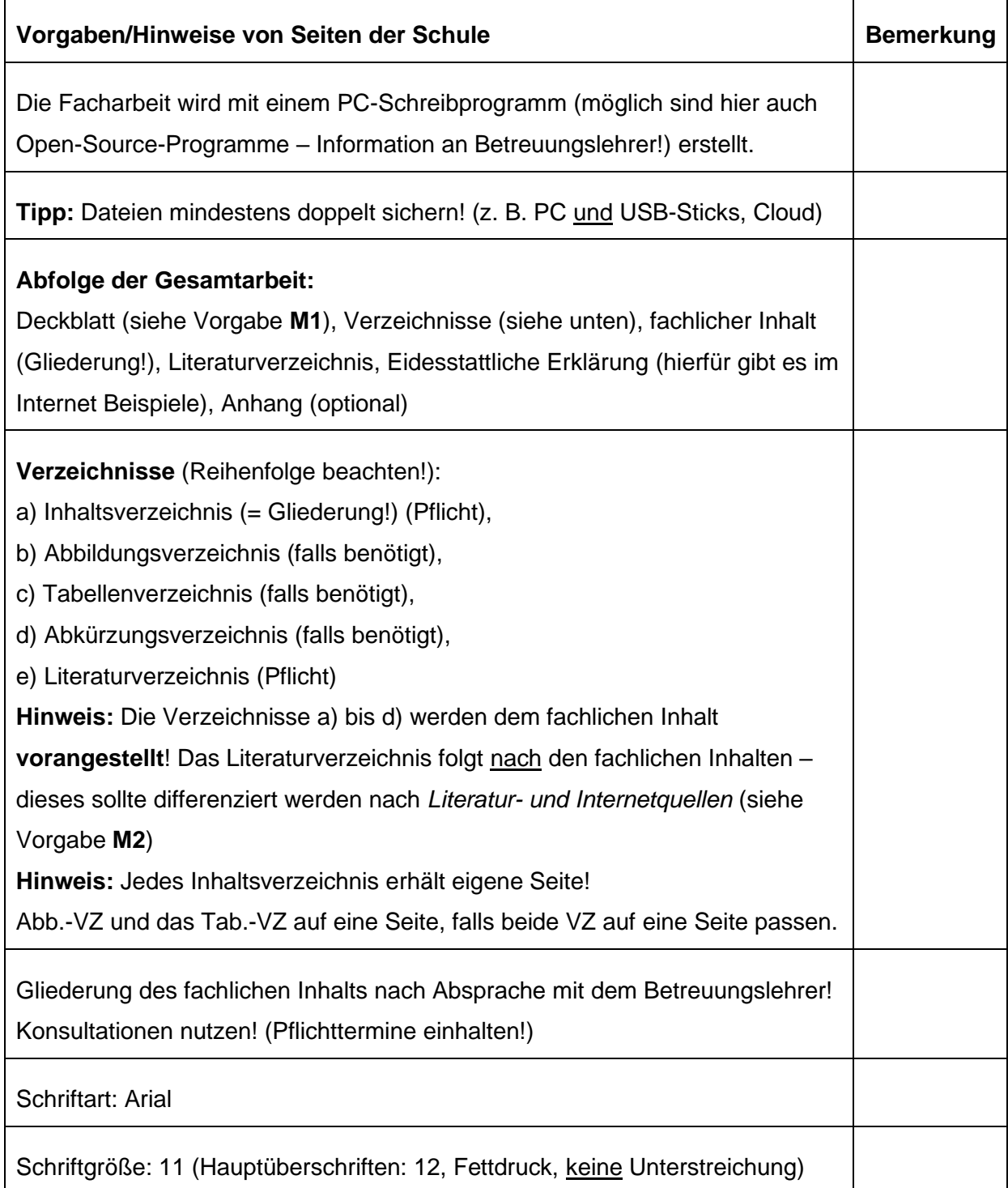

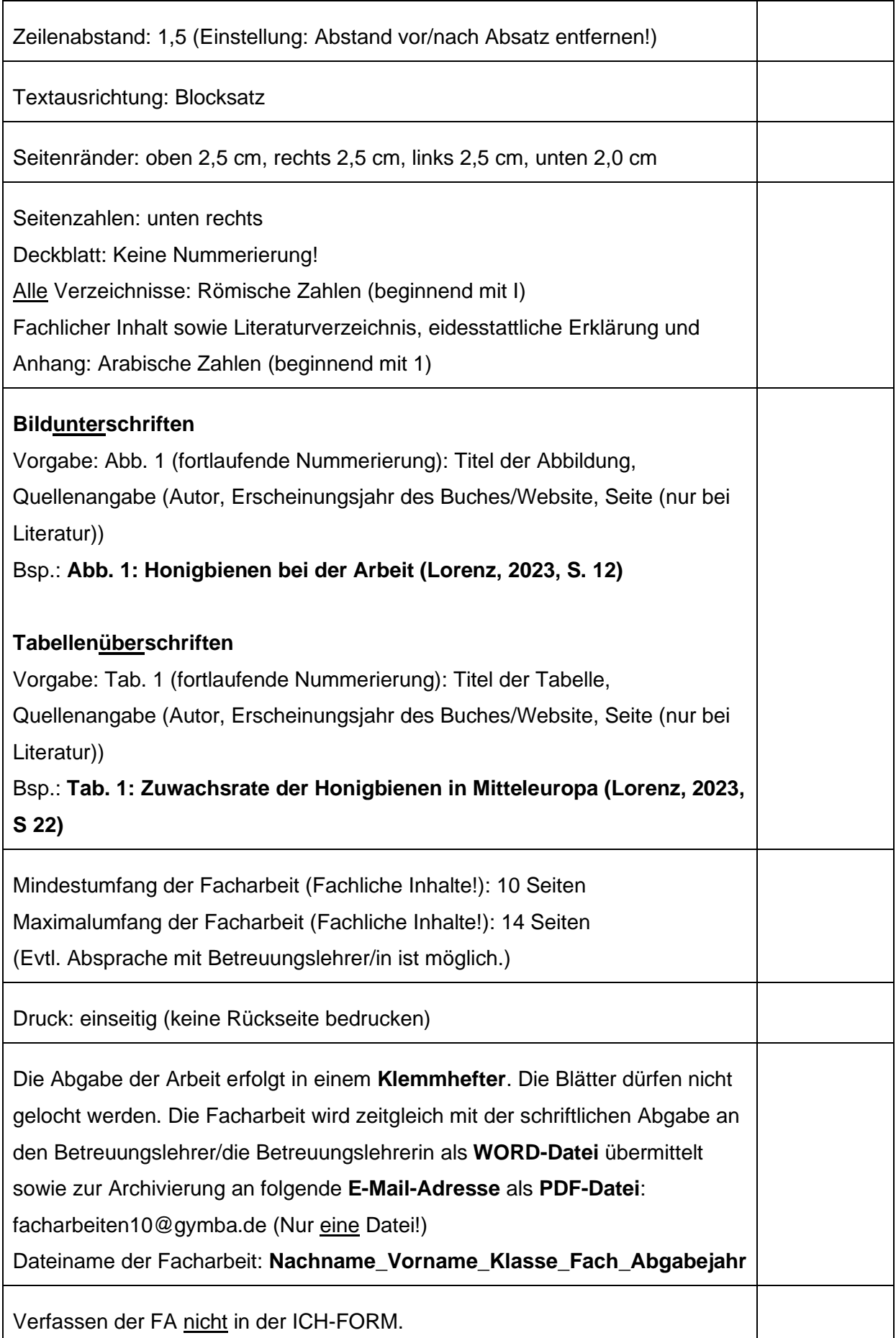

# **Wissenschaftliche Facharbeit im Fach Biologie**

# Thema: **Die Bienenarten Mitteleuropas – vom Aussterben bedroht?**

Eingereicht beim: **Wolterstorff-Gymnasium Ballenstedt**

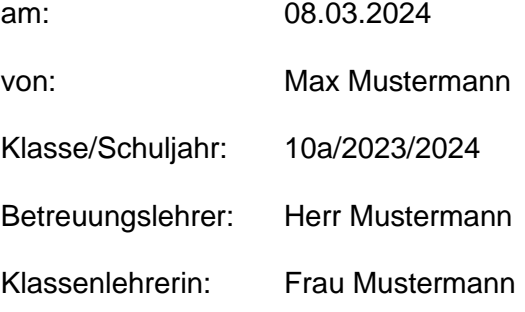

# **M2 Verzeichnisse (Vorschlag)**

# **Beispiel für Gesamtinhaltsverzeichnis**

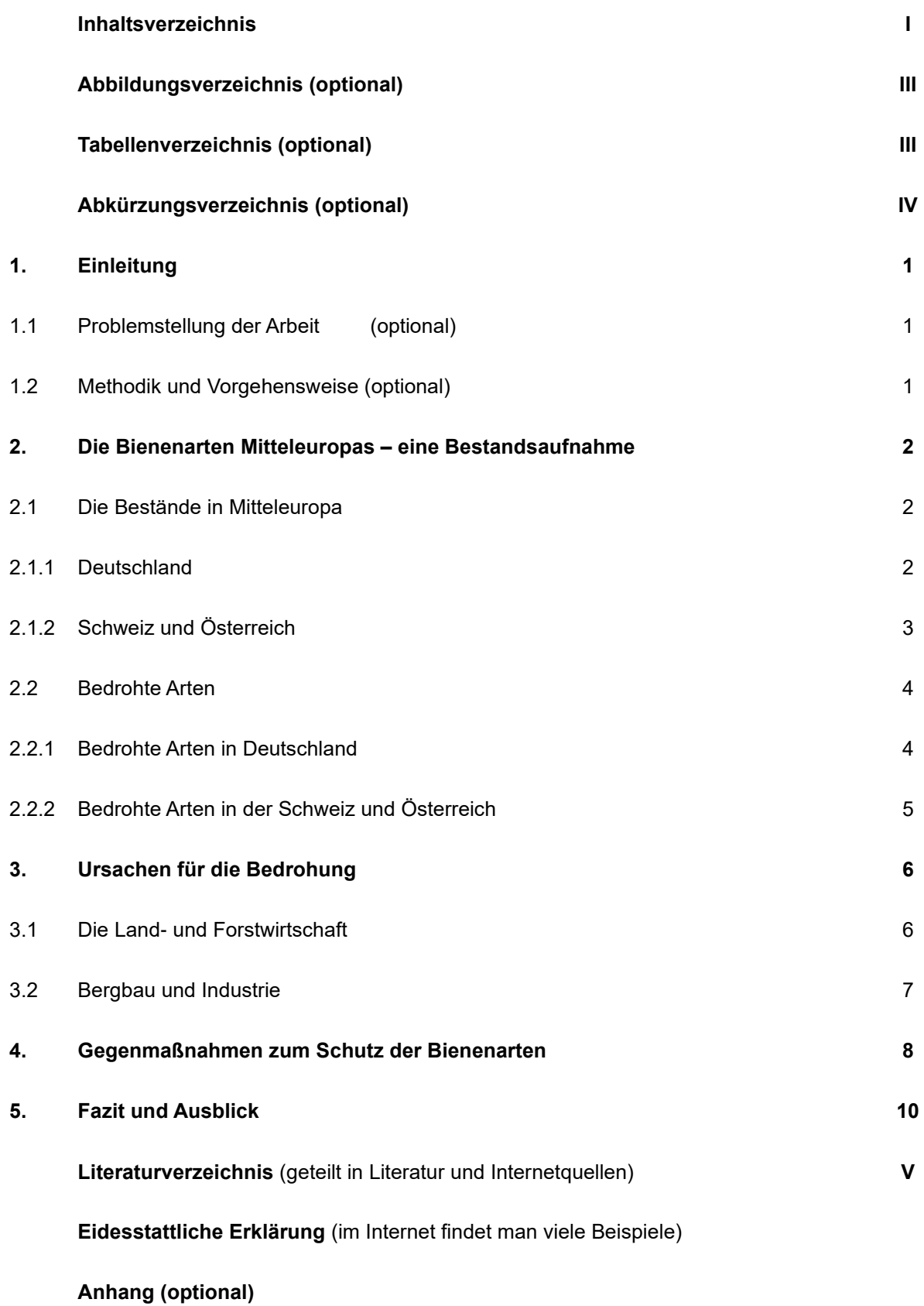

# **M2 Verzeichnisse (Vorschlag)**

# **Abbildungsverzeichnis (Beispiel)**

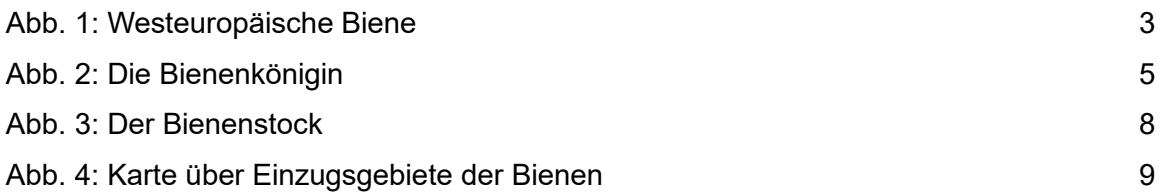

# **Tabellenverzeichnis (Beispiel)**

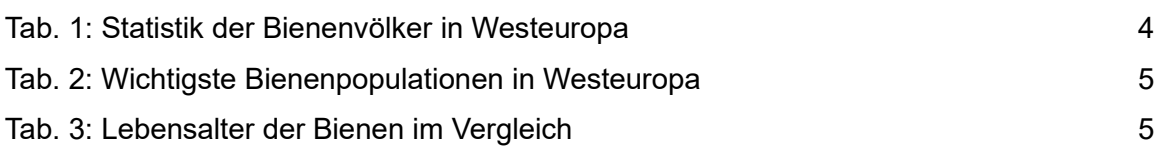

# **Abkürzungsverzeichnis (Beispiel) (Alphabetische Reihenfolge beachten!)**

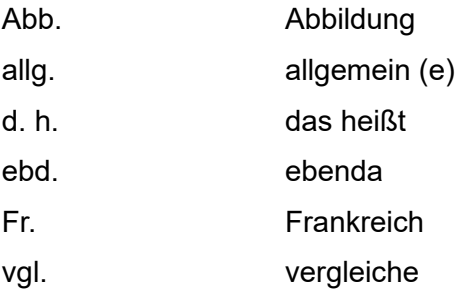

#### **M2 Verzeichnisse (Vorschlag)**

#### **Literaturverzeichnis (Beispiel)**

**Hinweis: Die Titel der Literatur- und Internetquellen müssen alphabetisch geordnet werden! Die Sortierung erfolgt nach den Nachnamen der Autoren/Autorinnen! Bei mehreren Werken eines Autors wird chronologisch (nach Erscheinungsjahr) geordnet. Jede bibliographische Angabe endet mit einem Punkt (.).**

## Korrekte Angabe von Monographien, Einzeldarstellungen

Müller, T. (2014). *Fußball ist mein Leben* (2. Aufl.). Fußball-Verlag, München.

### Korrekte Angabe von Aufsätzen aus Sammelbänden (Herausgeber/in)

Müller T. (2014). Abwehr ist alles. In: P. Lahm (Hrsg.). *Wo ist der Libero?* (2. Auflage). S. 9- 12. Fußball-Verlag, München.

Korrekte Angabe von Aufsätzen aus Zeitschriften (Printform) Müller, T. (2000). *Abseitsregeln für Anfänger*. Zeitschriften-Verlag, 3 (2). 24-28.

### Korrekte Angabe von Aufsätzen aus Zeitschriften (Onlinefassung)

Müller, T. (2000). *Abseitsregeln für Anfänger*. Zeitschriften-Verlag, 3 (2). 24-28. Verfügbar unter https://www.goal.com/de/meldungen/was-ist-abseits-die-abseitsregel-imfussball-in-der/khcins04nfwx1d50tpsq456o8 [02.11.2021].

## Korrekte Angabe von Internetquellen

Müller, T. (2016, 20. Oktober). *Abseitsregeln leicht erklärt*. Abgerufen am 02.11.2021 von https://www.goal.com/de/meldungen/was-ist-abseits-die-abseitsregel-im-fussball-inder/khcins04nfwx1d50tpsq456o8.

#### **M3 Zitieren (APA)**

Alle übernommenen Aussagen aus Literatur und Internet **müssen** korrekt als Zitate ausgewiesen werden! Sonst handelt es sich um ein Plagiat (Betrug!). Wichtig ist hierbei auch, dass der **Sinn** bzw. **Inhalt** des Originaltextes nicht verfälscht wird!

Das indirekte Zitieren ist verpflichtend!

**Zitierweise:** APA: (Nachname des Autors/der Autorin, Erscheinungsjahr, Seite) (siehe Vorgabe **M3**) – bei Onlinequellen ohne Seite!

**Hinweis:** Wikipedia kann zur ersten Orientierung dienen, ist als zitierfähige Internetquelle aber **nicht** erlaubt! Lohnen können sich aber die Quellenangaben/Verweise von einzelnen Wikipedia-Artikeln.

#### **Zitieren aus Fachliteratur (indirekt)**

Beispiel: Der Autor behauptet, dass die Bienenarten Europas vom Aussterben bedroht seien. Daher müssen diese dringend geschützt werden (Mustermann, 2020, S. 100).

**Hinweis:** Klammer mit Literaturangaben am Ende des letzten Satzes des Abschnitts. Konjunktiv verwenden!

Weitere Möglichkeit: Zitierhinweis im Satz

Beispiel: Wie Mustermann (2020, S. 100) schreibt, sind die Bienenarten Europas vom Aussterben bedroht. Sie müssen daher dringend geschützt werden.

Wenn das Zitat über mehrere Buchseiten geht:

a) Zitat umfasst auch nächste Seite: f. (= folgende) Beispiel: (Mustermann, 2020, S. 100 f.)

b) Zitat umfasst bis zu 3 Seiten: ff. (= fortfolgende) Beispiel: (Mustermann, 2020, S. 100 ff.)

c) Bei mehr als 3 Seiten: Beispiel: (Mustermann, 2020, S. 100-103)

#### **Zitieren aus Online-Quellen**

Vorgehen wie beim Zitieren aus Fachliteratur! ABER: vollständiges Abrufdatum, keine Seite) Beispiel 1: "Die Bienenarten seien stark vom Aussterben bedroht. Ein Schutz der Bienenarten sei daher zwingend notwendig" (Mustermann, 20.10.2023).

Auch Institutionen (staatlich, nicht-staatlich, kirchlich, Universitäten, Institute, Stiftungen, usw.) können "Autoren" sein, wenn kein Autor/keine Autorin direkt benannt wird (suche dazu das **Impressum** der Onlineseite auf!).

Beispiel 2: Die Bienenarten Europas seien vom Aussterben bedroht, so das Ministerium. Ein Schutz der Arten sei unausweichlich (Umweltbundesamt, 20.10.2023).

Wenn **direkt** zitiert wird, den Wortlaut nicht verändern! (Direktes Zitieren sollte aber die Ausnahme sein!):

Beispiel: "Alle Bienenarten Europas sind vom Aussterben bedroht. Ihr Schutz ist verpflichtend." (Mustermann, 2020, S. 100).

Hinweis: Klammer mit Literaturangaben am Ende des Satzes!

#### **Tipps:**

Pro DIN A4-Seite sollten mindestens 2-3 verschiedene Autoren/Autorinnen zu finden sein.

Nicht nach jedem einzelnen Satz eine Quelle angeben, sondern nach einem Textblock/Absatz.

Literaturverzeichnis parallel zum Verfassen der FA anlegen. Vor allem die URL der Internetquellen sofort im Literaturverzeichnis einfügen.

Weitere Verzeichnisse parallel anlegen. Seitenzahlen müssen korrekt angegeben werden.

Einleitung zum Schluss schreiben (falls sich inhaltlich in der FA etwas ändert).